# **1** วิธีกรอกแบบแสดงรายการภาษีเงินได้<br>บริษัทหรือห้างหุ้นส่วนนิติบุคคล **ภาคม ครับ บริษัทหรือห้างหุ้นส่วนนิติบุคคล**

**สำ หรับรอบระยะเวลาบัญชีที่เริ่มในหรือหลังวันที่1 มกราคม พ.ศ. 2566**

 กรณีดังต่อไปนี้ ให้ยื่นแบบ **ภ.ง.ด.51** คนละฉบับ เสมือนหนึ่ง เป็นคนละนิติบุคคล

 (**1**) บริษัทหรือห้างหุ้นส่วนนิติบุคคลที่ตั้งขึ้นตามกฎหมายไทย ที่ประกอบกิจการขนส่งสินค้าทางทะเลระหว่างประเทศประกอบกิจการ ทั้งที่ได้รับยกเว้นภาษีเงินได้นิติบุคคล และกิจการอื่นที่ไม่ได้รับยกเว้นฯ

 (**2**) บริษัทที่ประกอบการทั้งกิจการที่ได้รับอนุญาตจาก กระทรวงพลังงานให้ค้านำ้มันเชื้อเพลิง เฉพาะเพื่อการนำ เข้าและส่งออก ไปนอกราชอาณาจักรในเขตปลอดอากรหรือระหว่างเขตปลอดอากรตาม กฎหมายว่าด้วยศุลกากร และกิจการอื่น

 (**3**) บริษัทที่ประกอบการทั้งกิจการศูนย์กลางการจัดหา สินค้าเพื่อการผลิตระหว่างประเทศ และกิจการอื่น

 (**4**) บริษัทที่ประกอบการทั้งกิจการตั้งอยู่ในเขตพัฒนา เศรษฐกิจพิเศษ และกิจการอื่น ตาม พ.ร.ฎ. (ฉบับที่ **591**) (และสำ หรับ กิจการตั้งอยู่ในเขตพัฒนาเศรษฐกิจพิเศษ และกิจการอื่น ตาม พ.ร.ฎ. (ฉบับที่ **693**) ให้ยื่นแบบ **ภ.ง.ด.51** รวมกันฉบับเดียว)

 (**5**) บริษัทที่ประกอบการทั้งกิจการศูนย์กลางธุรกิจระหว่าง ประเทศ (IBC) และกิจการอื่น ตาม พ.ร.ฎ. (ฉบับที่ **674**)

 (**6**) บริษัทที่ประกอบกิจการขายคาร์บอนเครดิตในประเทศ ตามโครงการลดการปล่อยก๊าซเรือนกระจกภาคสมัครใจ และกิจการอื่น ตาม พ.ร.ฎ. (ฉบับที่ 694) และ (ฉบับที่ 760)

กรณีเสียภาษีจาก**กำ�ไรสุทธิของรอบระยะเวลาบัญชีหกเดือน แรก** ให้แนบงบการเงินพร้อมแบบ **ภ.ง.ด.51** หากประกอบกิจการมากกว่า หนึ่งประเภท ให้แนบงบกำ ไรขาดทุนพร้อมแบบ **ภ.ง.ด.51** แยกเป็นราย กิจการ ส่วนงบดุลยื่นพร้อมแบบ **ภ.ง.ด.51** ของกิจการใดกิจการหนึ่งก็ได้

## **บริษัทหรือห้างหุ้นส่วนนิติบุคคล**

ให้กรอก**เลขประจำ ตัวผู้เสียภาษีอากร** ชื่อ**บริษัท** หรือ **ห้างหุ้นส่วนนิติบุคคล ที่ตั้งสำ นักงาน รหัสไปรษณีย์ หมายเลข โทรศัพท์** *(เป็นภาษาไทย)* และกรอก**ชื่อเว็บไซต์***(เว็บไซต์หลักที่ใช้ใน การประกอบธุรกรรม)* ลงในช่องที่จัดไว้ให้**ครบถ้วน**ชัดเจน

*กรณีบริษัทหรือห้างหุ้นส่วนนิติบุคคลที่ตั้งขึ้นตามกฎหมายไทย ประกอบกิจการขนส่งสินค้าทางทะเลระหว่างประเทศและได้รับ ยกเว้นภาษีเงินได้นิติบุคคล ให้ใช้เลขประจำ ตัวผู้เสียภาษีอากรที่*

*กรมพัฒนาธุรกิจการค้าออกให้* 

*กรณีกิจการดังกล่าวข้างต้นมีสาขาหลายแห่งให้ยังคงใช้ เลขประจำ ตัวฯ หมายเลขเดิมสำ หรับกิจการนั้นโดยไม่ต้องขอมี เลขประจำตัวฯ ของแต่ละสาขาอีก*

*กรณีบริษัทซึ่งประกอบการทั้งกิจการที่ได้รับอนุญาตจาก กระทรวงพลังงานให้ค้าน้ำ�มันเชื้อเพลิงฯ และกิจการอื่น หรือบริษัทซึ่ง ประกอบการทั้งกิจการศูนย์กลางการจัดหาสินค้าเพื่อการผลิต ระหว่างประเทศ และกิจการอื่น ในการยื่นแบบ* **ภ.ง.ด.51** *แยกต่างหาก จากกัน ให้ยังคงใช้เลขประจำตัวฯ เดียวกัน*

#### **รอบระยะเวลาบัญชี**

ให้กรอก**วันเริ่มต้น**และ**วันสุดท้าย**ของรอบระยะเวลาบัญชี

#### **การยื่นแบบแสดงรายการ**

ให้ระบุว่าเป็นการ**ยื่นปกติ**หรือ**ยื่นเพิ่มเติม** โดยใส่เครื่องหมาย  $\mathscr{A}$  " ลงในช่อง " $\Box$ " หน้าข้อความนั้น

 กรณี**ยื่นเพิ่มเติม** ให้ระบุด้วยว่ายื่นเพิ่มเติม**ครั้งที่เท่าไร** และ ให้แสดงรายการพร้อมทั้งคำ นวณภาษีใหม่ทั้งหมด แล้วนำ ภาษีที่ได้ชำระ ไว้แล้วตามแบบ **ภ.ง.ด.51** *(ที่ยื่นไว้เดิม)* มาหักออก

### **ภาษีที่ชำระเพิ่มเติม**

 1. กรณีใช้สกุลเงิน**บาท**ในการดำ เนินงาน ให้กรอกจำ นวนเงิน รวมภาษีที่ชำ ระเพิ่มเติม โดยยกมาจากรายการที่ **2 8.** หน้า **2**

 2. กรณีใช้สกุลเงิน**อื่นๆ** ในการดำ เนินงาน ให้กรอกจำ นวนรวมภาษี ที่ชำระเพิ่มเติม โดยยกมาจากกรอบการคำบวบภาษีที่ชำระเพิ่มเติม เป็นเงินตราไทย ตาม (3) หน้า **1**

#### **งบแสดงสถานะทางการเงินและหนังสือรับรองของผู้สอบทาน งบแสดงสถานะทางการเงิน**

ให้กรอกจำ นวนเอกสารทั้งหมดที่แนบ ได้แก่ งบแสดงสถานะ ทางการเงินและหนังสือรับรองของผู้สอบทานงบแสดงสถานะทางการเงิน ในกรณีเป็นบริษัทหรือห้างหุ้นส่วนนิติบุคคลตามหลักเกณฑ์ วิธีการ และเงื่อนไขที่อธิบดีกรมสรรพากรกำหนดตามมาตรา 67 ทวิ (2) แห่งประมวลรัษฎากร ซึ่งเสียภาษีจากกำ ไรสุทธิ

 *เฉพาะกรณีที่ใช้เงินตราสกุลอื่นนอกจากเงินตราไทยเป็นสกุลเงินที่ใช้ในการดำ เนินงานตามมาตรา 76 ฉ แห่งประมวลรัษฎากร ให้กรอกรายละเอียดต่าง ๆ ลงในช่องที่จัดไว้ให้ครบถ้วน โดยคำ นวณจำ นวนเงินเป็นเงินตราไทยตามอัตราถัวเฉลี่ยระหว่างอัตราซื้อและ อัตราขายของธนาคารพาณิชย์ที่ธนาคารแห่งประเทศไทยได้คำ นวณไว้ในวันทำการสุดท้ายก่อนวันชำระภาษี ตามตัวอย่างดังนี้*

 *1. เข้าสู่เว็บไซต์ธนาคารแห่งประเทศไทย ค้นหาอัตราแลกเปลี่ยน แล้วคลิกอัตราแลกเปลี่ยนเฉลี่ยของธนาคารพาณิชย์ (เลือกช่วงเวลา : เดือน ไตรมาส ปี)*

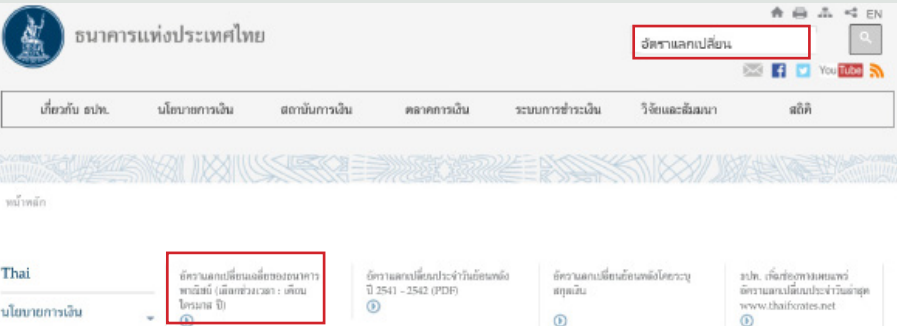

 *2. คลิกช่วงเวลา รายวัน ตั้งแต่ เดือน ปี ถึง เดือน ปี จะพบอัตรากลางของแต่ละสกุลเงิน ให้นำ* **อัตรากลาง** *ในวัน เดือน ปี ก่อนวันชำระภาษี ของสกุลเงินที่ใช้ในการดำ เนินงานมากรอกในช่องจำ นวนเงินบาทต่อ 1 หน่วยเงินตราต่างประเทศ*

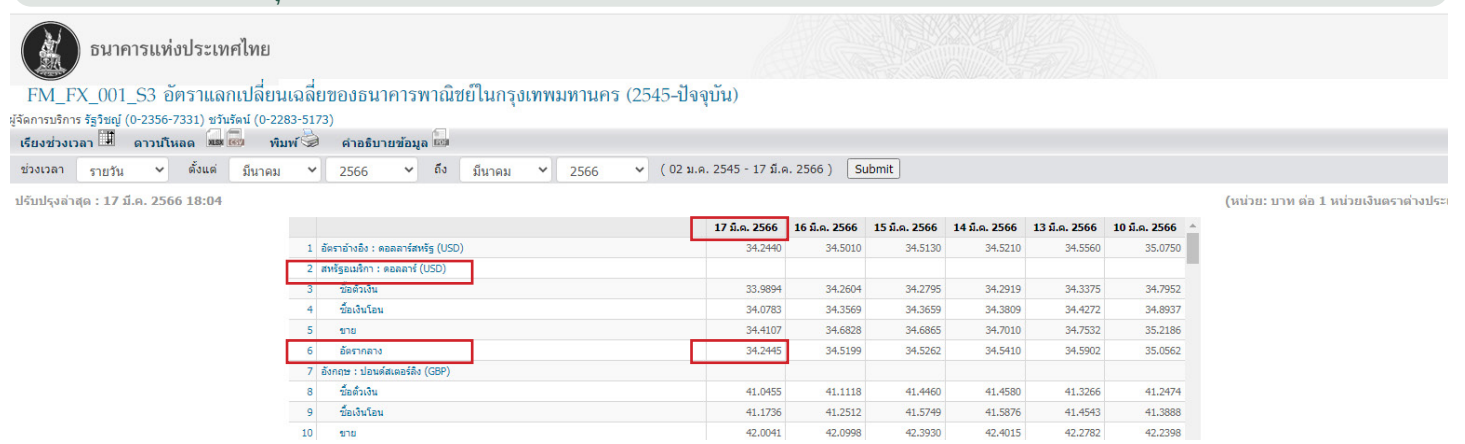

# **โปรดดูตัวอย่างการคำ นวณอัตราแลกเปลี่ยน หน้า 10 - 11**

#### **คำรับรองของกรรมการ หรือผู้เป็นหุ้นส่วน หรือผู้จัดการ**

 ให้กรรมการ หรือผู้เป็นหุ้นส่วน หรือผู้จัดการลงลายมือชื่อ ในช่องว่างและประทับตรานิติบุคคล *(ถ้ามี)* เมื่อได้ตรวจสอบรายการ ถูกต้องแล้ว

 แบบ **ภ.ง.ด.51** ที่บริษัทหรือห้างหุ้นส่วนนิติบุคคลยื่นเกิน กำ หนดเวลา *(โดยไม่ได้รับคำ เตือนหรือคำ เรียกตรวจสอบไต่สวนโดยตรง เป็นหนังสือ)* ถือเป็นคำ ร้องขอลดเงินเพิ่มด้วย บริษัทฯ จะได้รับอนุมัติ ให้ลดเงินเพิ่มตามระเบียบทันทีที่ยื่นแบบฯ โดยไม่ต้องทำคำร้อง เป็นหนังสือยื่นต่อเจ้าพนักงานประเมินอีก

#### **ชื่อผู้ตรวจสอบและรับรองบัญชี**

ผู้ตรวจสอบและรับรองบัญชี ได้แก่

 1. ผู้สอบบัญชีรับอนุญาต ตามกฎหมายว่าด้วยการสอบบัญชี และเป็นผู้ได้รับอนุญาตจากอธิบดีกรมสรรพากรให้เป็นผู้ตรวจสอบ และรับรองบัญชีสำ หรับบริษัทและห้างหุ้นส่วนนิติบุคคล

 2. ผู้สอบบัญชีภาษีอากร ที่ขอขึ้นทะเบียนและได้รับอนุญาต จากอธิบดีกรมสรรพากรให้เป็นผู้ตรวจสอบและรับรองบัญชีเฉพาะ ห้างหุ้นส่วนจดทะเบียนที่จัดตั้งขึ้นตามกฎหมายไทย *(มีทุนจดทะเบียน ไม่เกิน 5 ล้านบาท สินทรัพย์รวมไม่เกิน 30 ล้านบาท และรายได้รวม ไม่เกิน 30 ล้านบาท)*

 ให้บริษัทหรือห้างหุ้นส่วนนิติบุคคลกรอกเลขประจำ ตัว ประชาชนและชื่อของผู้สอบบัญชีรับอนุญาตหรือผู้สอบบัญชีภาษีอากร แล้วแต่กรณี ลงในช่อง **"เลขประจำ ตัวผู้เสียภาษีอากร***(ของผู้ตรวจสอบ และรับรองบัญชี)***"** และช่อง **"ชื่อผู้ตรวจสอบและรับรองบัญชี"** ตาม ลำดับ

ส่วนการกรอกรายการในช่อง **"ทะเบียนเลขที่"** ให้กรอกดังนี้

 1. กรณีเป็นเลขทะเบียนของผู้สอบบัญชีรับอนุญาตให้กรอก ตัวเลขทั้ง 8 ช่อง โดยเพิ่มเลข **"0"** ข้างหน้าเลขทะเบียนจนครบ 8 หลัก เช่น ทะเบียนเลขที่ **1234** ให้กรอก **00001234**

 2.กรณีเป็นเลขทะเบียนของผู้สอบบัญชีภาษีอากร ให้กรอก ตัวอักษรภาษาอังกฤษ **"T"** และ **"A"** ลงใน 2 ช่องแรก ส่วนอีก 6 ช่อง ที่เหลือให้กรอกเลขทะเบียน เช่น ทะเบียนเลขที่ **000001** ให้กรอก **TA000001**

 กรณีทำ ในนามของสำ นักงานสอบบัญชี ให้กรอกเลขประจำตัว ผู้เสียภาษีอากรของสำ นักงานสอบบัญชีด้วย

#### **ชื่อผู้ทำ บัญชี**

ผู้ทำ บัญชี ได้แก่ ผู้ที่มีคุณสมบัติและเงื่อนไขของการเป็น ผู้ทำ บัญชีตามพระราชบัญญัติการบัญชี พ.ศ. 2543

ให้บริษัทหรือห้างหุ้นส่วนนิติบุคคลกรอกเลขประจำ ตัว ประชาชน ชื่อผู้ทำ บัญชี ลงในช่อง **"เลขประจำ ตัวผู้เสียภาษีอากร** *(ของผู้ทำ บัญชี)***"** และช่อง **"ชื่อผู้ทำ บัญชี"** ตามลำดับ

 กรณีทำ ในนามของสำ นักงานทำ บัญชี ให้กรอกเลขประจำตัว ผู้เสียภาษีอากรของสำ นักงานทำ บัญชีด้วย

#### **สกุลเงินที่ใช้ในการดำ เนินงาน**

ให้ใส่เครื่องหมาย " $\checkmark$  " ลงในช่อง " $\Box$ " หน้าสกุลเงินที่ใช้ ในการดำ เนินงาน กรณีที่ใช้เงินตราสกุลอื่นนอกจากเงินตราไทยเป็นสกุลเงิน ที่ใช้ในการดำ เนินงาน ให้กรอกสกุลเงินตามประกาศกระทรวงการคลัง เกี่ยวกับภาษีเงินได้ (**ฉบับที่ 392**) ประกาศกระทรวงการคลังเกี่ยวกับ ภาษีเงินได้ (ฉบับที่ **393**) และประกาศอธิบดีกรมสรรพากร (ฉบับที่ **373**) และได้รับแจ้ง หรือได้รับอนุมัติจากอธิบดีตามมาตรา 76 ตรี แห่ง ประมวลรัษฎากรแล้ว

ให้กรอกรหัสสกุลเงินลงในช่อง "รหัสสกุลเงิน  $\square \square$ " ดังนี้

- (1) 01 สำ หรับ ดอลลาร์ สหรัฐอเมริกา (USD)
- (2) 02 สำ หรับ ปอนด์สเตอลิง (GBP)
- (3) 03 สำ หรับ ยูโร (EUR)
- (4) 04 สำ หรับ เยน (JPY)
- (5) 05 สำ หรับ ดอลลาร์ฮ่องกง (HKD)
- (6) 06 สำ หรับ ริงกิต มาเลเซีย (MYR)
- (7) 07 สำ หรับ ดอลลาร์ สิงคโปร์ (SGD)
- (8) 08 สำ หรับ ดอลลาร์ บรูไนดารุสซาลาม (BND)
- (9) 09 สำ หรับ เปโซ ฟิลิปปินส์ (PHP)
- (10) 10 สำ หรับ รูเปีย (IDR)
- (11) 11 สำ หรับ รูปี อินเดีย (INR)
- (12) 12 สำ หรับ ฟรังก์ สวิส (CHF)
- (13) 13 สำ หรับ ดอลลาร์ ออสเตรเลีย (AUD)
- (14) 14 สำ หรับ ดอลลาร์ นิวซีแลนด์ (NZD)
- (15) 15 สำ หรับ ดอลลาร์ แคนาดา (CAD)

**2**

- (16) 16 สำ หรับ โครนา สวีเดน (SEK)
- (17) 17 สำ หรับ โครน เดนมาร์ก (DKK)
- (18) 18 สำ หรับ โครน นอร์เวย์ (NOK)
- (19) 19 สำ หรับ หยวนเหรินหมินบี้ (CNY)
- (20) 20 สำ หรับ ดอง เวียดนาม (VND)
- (21) 21 สำ หรับ วอน เกาหลีใต้ (KRW)
- (22) 22 สำ หรับ ดอลลาร์ ไต้หวัน (TWD)
- (23) 23 สำ หรับ ดีแรห์ม สหรัฐอาหรับเอมิเรตส์ (AED)

#### **วิธีการคำ นวณและชำระภาษี**

ให้ใส่เครื่องหมาย " $\checkmark$  " ลงในช่อง " $\Box$ " หน้าข้อความ ตามที่บริษัทหรือห้างหุ้นส่วนนิติบุคคลคำ นวณภาษีโดยวิธีที่ **1** หรือ วิธีที่ **2** แล้วแต่กรณี ดังนี้

**วิธีที่1** ให้บริษัทหรือห้างหุ้นส่วนนิติบุคคลนอกจากที่กล่าว ในวิธีที่ 2 จัดทำ ประมาณการกำ ไรสุทธิหรือขาดทุนสุทธิซึ่งได้จากกิจการ หรือเนื่องจากกิจการที่ได้กระทำ หรือจะได้กระทำ ในรอบระยะเวลา บัญชีนั้น แล้วให้**คำ นวณและชำ ระภาษีจากจำ นวนกึ่งหนึ่งของ ประมาณการกำไรสุทธิ**ในรอบระยะเวลาบัญชีนั้น

**วิธีที่2** ให้บริษัทหรือห้างหุ้นส่วนนิติบุคคลดังต่อไปนี้ **คำนวณ และชำระภาษีจากกำไรสุทธิ** ของรอบระยะเวลา 6 เดือนนับแต่วันแรก ของรอบระยะเวลาบัญชี

 (1) บริษัทจดทะเบียนในตลาดหลักทรัพย์ฯ ธนาคารพาณิชย์ ตามกฎหมายว่าด้วยการธนาคารพาณิชย์ หรือบริษัทเงินทุน บริษัทหลัก ทรัพย์ หรือบริษัทเครดิตฟองซิเอร์ ตามกฎหมายว่าด้วยการประกอบ ธุรกิจเงินทุน ธุรกิจหลักทรัพย์ และธุรกิจเครดิตฟองซิเอร์ โดยไม่ต้องแนบงบแสดงสถานะทางการเงิน และหนังสือรับรองการหักภาษี ณ ที่จ่าย แต่อย่างใด

 (2) บริษัทหรือห้างหุ้นส่วนนิติบุคคลตามประกาศอธิบดี กรมสรรพากรเกี่ยวกับภาษีเงินได้ฯ เรื่องกำ หนดหลักเกณฑ์ วิธีการ และเงื่อนไข สำ หรับบริษัทหรือห้างหุ้นส่วนนิติบุคคลตามมาตรา 67 ทวิ (2) แห่งประมวลรัษฎากร ซึ่งจะต้องมีการสอบทานงบแสดง สถานะทางการเงินเมื่อครบกำ หนดระยะเวลา 6 เดือนนับแต่วันแรก ของรอบระยะเวลาบัญชี โดยผู้ตรวจสอบและรับรองบัญชีที่อธิบดี กรมสรรพากรให้ความเห็นชอบ ทั้งนี้ ให้แนบงบแสดงสถานะทางการเงิน ดังกล่าวและหนังสือรับรองของผู้สอบทานงบแสดงสถานะทางการเงิน พร้อมกับการยื่นแบบ **ภ.ง.ด.51** ด้วย

#### **รายการที่ 1 การคำ นวณฐานภาษี**

 **1. กรณีเสียภาษีจากกึ่งหนึ่งของประมาณการกำไรสุทธิ** ตาม **มาตรา 67 ทวิ** (**1**) แห่งประมวลรัษฎากร

 (**1**) **ประมาณการยอดรายรับหรือยอดขายก่อนหัก รายจ่ายใดๆ ของรอบระยะเวลาบัญชีปัจจุบัน**

 ให้กรอกจำ นวนเงินประมาณการยอดรายรับหรือ ียอดขายก่อนหักรายจ่ายใดๆ ที่จะต้องนำมาคำนวณกำไรสทธิเพื่อ เสียภาษีเงินได้สำ หรับรอบระยะเวลาบัญชีปัจจุบัน

 (**2**) **หัก ประมาณการรายจ่ายของรอบระยะเวลาบัญชี ปัจจุบัน**

 ให้กรอกจำ นวนเงินประมาณการรายจ่ายที่เกี่ยวกับ กิจการ หรือเนื่องจากกิจการที่ได้กระทำ หรือจะได้กระทำ ทั้งหมดใน รอบระยะเวลาบัญชีปัจจุบัน

(**3**) **คงเหลือ ประมาณการ กำไรสุทธิ**

#### **ขาดทุนสุทธ**ิ

**3**

ให้ใส่เครื่องหมาย" $\checkmark$  " ลงในช่อง " $\Box$  " หน้า ข้อความแล้วแต่กรณี แล้วกรอกจำ นวนเงินที่คำ นวณได้โดย นำจำ นวนเงินตาม (**1**) **ลบ**ด้วยจำ นวนเงินตาม (**2**)

 (**4**) **หัก ขาดทุนสุทธิยกมาไม่เกิน 5 ปี ก่อนรอบระยะเวลา บัญชีปัจจุบัน**

 ให้กรอกจำ นวนเงินแสดงผลขาดทุนสุทธิที่ได้ปรับปรุง รายการตามเงื่อนไขที่กำ หนดใน**มาตรา 65 ทวิ** และ**มาตรา 65 ตรี** แห่งประมวลรัษฎากรแล้ว

 (**5**) **หัก ประมาณการกำ ไรสุทธิที่ได้รับการยกเว้นตาม กฎหมาย**

ให้กรอกจำ นวนเงินประมาณการกำ ไรสุทธิ *(ถ้ามี)* ที่ได้รับจากการประกอบกิจการที่ได้รับการยกเว้นตามกฎหมาย เช่น กิจการขนส่งสินค้าทางทะเลระหว่างประเทศ

 (**6**) **ประมาณการ กำไรสุทธิที่ต้องคำ นวณภาษี ขาดทุนสุทธิ**

่ ให้ใส่เครื่องหมาย "✔" ลงในช่อง "□" หน้าข้อความ แล้วแต่กรณี พร้อมทั้งกรอกจำบวนเงินที่คำบวณได้โดยนำจำบวนเงินตาม (**3**) **ลบ**ด้วยจำ นวนเงินตาม (**4**) และ (**5**) ถ้าผลลัพธ์ที่ได้เป็น**บวก** เป็น**ประมาณการกำไรสุทธิที่ต้องคำ นวณภาษี** ถ้าผลลัพธ์ที่ได้เป็น**ลบ** เป็น**ประมาณการขาดทุนสุทธิ**

(**7**) **กึ่งหนึ่งของประมาณการ กำ ไรสุทธิที่ต้อง เสียภาษี ขาดทุนสุทธิ**

่ ให้ใส่เครื่องหมาย "✔" ลงในช่อง "∏" หน้าข้อความ แล้วแต่กรณี พร้อมทั้งกรอกจำ นวนเงินกึ่งหนึ่งของประมาณการกำ ไรสุทธิ หรือขาดทุนสุทธิที่คำ นวณได้ตาม (**6**)

 **2. กรณีเสียภาษีจากกำ ไรสุทธิของรอบระยะเวลาบัญชี หกเดือนแรก** ตาม**มาตรา 67 ทวิ** (**2**) แห่งประมวลรัษฎากร

 (**1**) **กำไรสุทธิ ขาดทุนสุทธิ ของรอบระยะ เวลาบัญชีหกเดือนแรก**

ให้ใส่เครื่องหมาย " $\checkmark$ " ลงในช่อง " $\Box$ "หน้าข้อความ แล้วแต่กรณี พร้อมทั้งกรอกจำ นวนเงิน**กำไรสุทธิ**หรือ**ขาดทุนสุทธิ**ของ รอบระยะเวลา 6 เดือนนับแต่วันแรกของรอบระยะเวลาบัญชี

 (**2**) **หัก ขาดทุนสุทธิยกมาไม่เกิน 5 ปี ก่อนรอบระยะเวลา บัญชีปัจจุบัน**

 ให้กรอกจำ นวนเงินแสดงผลขาดทุนสุทธิที่ได้ปรับปรุง รายการตามเงื่อนไขที่กำ หนดใน**มาตรา65 ทวิ** และ**มาตรา65 ตรี** แห่ง ประมวลรัษฎากร

#### (**3**) **หัก กำไรสุทธิที่ได้รับการยกเว้นตามกฎหมาย**

ให้กรอกจำ นวนเงินกำ ไรสุทธิ *(ถ้ามี)* ที่ได้รับจากการ ประกอบกิจการที่ได้รับยกเว้นตามกฎหมาย เช่น กิจการที่ได้รับ การส่งเสริมการลงทุน ฯลฯ

> (**4**) **กำไรสุทธิที่ต้องเสียภาษี ขาดทุนสุทธิ** ์ ให้ใส่เครื่องหมาย "✔" ลงในช่อง "□" หน้าข้อความ

ประกอบกิจการที่มีรายได้จากการประกอบธุรกรรมและการซื้อขาย น้ำ�มันเชื้อเพลิงได้แจ้งการเป็นผู้ได้รับอนุญาตจากกระทรวงพลังงาน ในรอบระยะเวลาบัญชีใด ให้ได้รับสิทธิลดอัตราภาษีเงินได้นิติบุคคล ตั้งแต่รอบระยะเวลาบัญชีนั้นเป็นต้นไป

 (**2.3**) กรณีเป็นกิจการศูนย์กลางการจัดหาสินค้าเพื่อการ ผลิตระหว่างประเทศ ให้คำ นวณภาษีในอัตรา**ร้อยละ 15** ของกำ ไรสุทธิ (**2.4**) กรณีเป็นกิจการตั้งอยู่ในเขตพัฒนาพิเศษเฉพาะกิจ

ซึ่งประกอบด้วย จังหวัดนราธิวาส จังหวัดปัตตานี จังหวัดยะลา จังหวัดสงขลา เฉพาะในท้องที่อำ เภอจะนะ อำ เภอเทพา อำ เภอนาทวี และอำ เภอสะบ้าย้อย และจังหวัดสตูล และมีรายได้ที่เกิดขึ้นจากการผลิตสินค้า การขายสินค้า หรือการให้บริการในเขตพัฒนาพิเศษเฉพาะกิจ ให้คำนวณภาษีในอัตรา**ร้อยละ 3** ของกำไรสุทธิ ตั้งแต่รอบระยะเวลาบัญชี 2564 ที่เริ่มในหรือหลังวันที่ 1 มกราคม พ.ศ. 2564 ถึงรอบระยะเวลาบัญชี 2566 ที่สิ้นสุดภายในหรือหลังวันที่ 31 ธันวาคม พ.ศ. 2566 ตาม พ.ร.ฎ. (ฉบับที่ 727) และประกาศอธิบดีกรมสรรพากรเกี่ยวกับภาษีเงินได้ (ฉบับที่ 420) ลงวันที่ 26 มกราคม พ.ศ. 2565

 กรณีบริษัทหรือห้างหุ้นส่วนนิติบุคคลซึ่งประกอบกิจการ ทั้งที่มีรายได้จากการ**ประกอบกิจการตั้งอยู่ในเขตพัฒนาพิเศษเฉพาะกิจ** และ**รายได้จากกิจการอื่น ให้ยื่นแบบฯ และใช้เลขประจำ�ตัวผู้เสียภาษีอากร เดียวกัน โดยให้แยกกระดาษทำ�การซึ่งแสดงรายละเอียดการคำ�นวณ กำ�ไรสุทธิและขาดทุนสุทธิของแต่ละกิจการแยกต่างหากจากกัน หากรายจ่าย ใดไม่สามารถแยกกันได้**โดยชัดแจ้งว่าส่วนใดเป็นรายจ่ายของกิจการใด **ให้เฉลี่ยรายจ่ายดังกล่าวตามส่วนของรายได้**ระหว่างรายได้จากการ ประกอบกิจการตั้งอยู่ในเขตพัฒนาพิเศษเฉพาะกิจ และรายได้จากกิจการอื่น (**2.5**) กรณีเป็นกิจการตั้งอยู่ในเขตพัฒนาเศรษฐกิจพิเศษ

ให้คำ นวณภาษีในอัตรา**ร้อยละ 10** ของกำ ไรสุทธิ สำ หรับรายได้ที่เกิดขึ้น จากการผลิตสินค้าในเขตพัฒนาเศรษฐกิจพิเศษ หรือรายได้ที่เกิดจากการ ให้บริการและมีการใช้บริการนั้นในเขตพัฒนาเศรษฐกิจพิเศษ ตาม พ.ร.ฎ (ฉบับที่ 591) ประกาศอธิบดีกรมสรรพากรเกี่ยวกับภาษีเงินได้ (ฉบับที่ 262) ลงวันที่ 29 ตุลาคม พ.ศ. 2558 และตาม พ.ร.ฎ (ฉบับที่ 693) ประกาศอธิบดีกรมสรรพากรเกี่ยวกับภาษีเงินได้ (ฉบับที่ 395) ลงวันที่ 17 พฤศจิกายน พ.ศ. 2563

 (**2.6**) กรณีเป็นกิจการศูนย์กลางธุรกิจระหว่างประเทศ (IBC) ตาม พ.ร.ฎ. (ฉบับที่ 674) และประกาศอธิบดีกรมสรรพากร(ฉบับที่ 13) ลงวันที่ 2 พฤษภาคม พ.ศ. 2562 ให้คำ นวณภาษีในอัตราภาษี

### **ร้อยละ 8** พิจารณา เป็น 2 กรณี ดังนี้

 (ก) กรณีทั่วไป ศูนย์กลางธุรกิจระหว่างประเทศ ต้องมี รายจ่ายของกิจการศูนย์กลางธุรกิจระหว่างประเทศที่ได้จ่ายให้แก่ผู้รับใน ประเทศไทย ไม่น้อยกว่า 60,000,000 บาท ในแต่ละรอบระยะเวลาบัญชี (ข) กรณีบริษัทซึ่งประกอบกิจการสำ นักงานปฏิบัติการ

ภูมิภาค หรือบริษัทซึ่งประกอบกิจการสำ นักงานใหญ่ข้ามประเทศที่ได้รับ

แล้วแต่กรณี พร้อมทั้งกรอกจำ นวนเงินที่คำ นวณได้โดยนำจำ นวน เงินตาม (**1**) **ลบ**ด้วยจำ นวนเงินตาม (**2**) และ (**3**) ถ้าผลลัพธ์ที่ได้เป็น**บวก** เป็น**กำไรสุทธิที่ต้องเสียภาษี** ถ้าผลลัพธ์ที่ได้เป็น**ลบ**เป็น**ขาดทุนสุทธิ** 

# **รายการที่ 2 เงินได้ที่ต้องเสียภาษี และการคำ นวณภาษี**

 **1. กึ่งหนึ่งของประมาณการ** (**1**) **กำไรสุทธิที่ต้อง เสียภาษี**  (**2**) **ขาดทุนสุทธิ** (*จากรายการที่1* **1.** (**7**) )

ให้ใส่เครื่องหมาย "" ลงในช่อง "" หน้า (**1**) หรือ (**2**) พร้อมทั้งกรอกจำ นวนเงินกึ่งหนึ่งของประมาณการกำ ไรสุทธิ ที่ต้องเสียภาษีหรือขาดทุนสุทธิ แล้วแต่กรณี ตามที่คำ นวณได้ในรายการที่ **1 1.** (**7**)

 **2.** (**1**) **กำไรสุทธิที่ต้องเสียภาษี**  (**2**) **ขาดทุนสุทธิ** (*จากรายการที่1* **2.** (**4**) )

่ให้ใส่เครื่องหมาย "✔" ลงในช่อง " □" หน้า (1) หรือ (**2**) พร้อมทั้งกรอกจำ นวนเงินกำ ไรสุทธิที่ต้องเสียภาษีหรือขาดทุนสุทธิ แล้วแต่กรณี ตามที่คำ นวณได้ในรายการที่ **1 2.** (**4**)

# **3. รายรับก่อนหักรายจ่าย** *(กรณีเสียภาษีจากยอดรายรับ)*

ให้กรอกจำ นวนเงินรายรับก่อนหักรายจ่าย ตามรายการ

ที่ **1 3.**

#### **4. การคำ นวณภาษี**

่ ให้ใส่เครื่องหมาย "✔" ลงในช่อง "□" หน้าข้อความ แล้วคำ นวณภาษีตามกรณี ดังนี้

 **1.** กรณีเป็นบริษัทหรือห้างหุ้นส่วนนิติบุคคลทั่วไป ให้ คำ นวณภาษีในอัตรา**ร้อยละ 20** ของกำ ไรสุทธิ *ตาม พ.ร.บ. (ฉบับที่ 42) พ.ศ. 2559*

**2.** กรณีลดอัตราภาษี ได้แก่

 (**2.1**) กรณีเป็นบริษัทหรือห้างหุ้นส่วนนิติบุคคลที่มี ทุนที่ชำ ระแล้วในวันสุดท้ายของรอบระยะเวลาบัญชีไม่เกิน **5 ล้าน**บาท และมีรายได้จากการขายสินค้า และการให้บริการในรอบระยะเวลาบัญชี ไม่เกิน **30 ล้าน**บาท **ต่อเนื่องกัน** ตั้งแต่รอบระยะเวลาบัญชีที่**เริ่มใน** หรือ**หลังวันที่ 1 มกราคม พ.ศ. 2555** เป็นต้นมา

 สำ หรับรอบระยะเวลาบัญชีที่**เริ่มใน**หรือ**หลังวันที่ 1 มกราคม พ.ศ. 2560** เป็นต้นไป *ตาม พ.ร.ฎ. (ฉบับที่ 530) แก้ไขเพิ่มเติมโดย พ.ร.ฎ. (ฉบับที่ 583) และ พ.ร.ฎ. (ฉบับที่ 603)* ให้คำ นวณภาษีในอัตรา (SMEs) ดังนี้

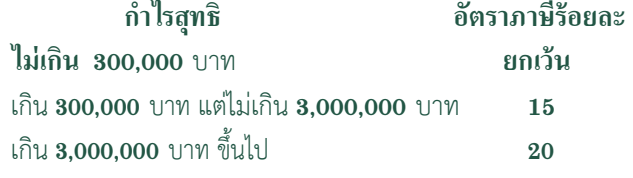

 (**2.2**) กรณีเป็นกิจการนำเข้าส่งออกไปนอกราชอาณาจักร ในเขตปลอดอากรหรือระหว่างเขตปลอดอากรตามกฎหมายว่าด้วย ศุลกากร ที่ได้รับอนุญาตจากกระทรวงพลังงานให้ค้าน้ำ�มันเชื้อเพลิง ให้คำ นวณภาษีในอัตรา**ร้อยละ 10** ของกำ ไรสุทธิในรอบระยะเวลาบัญชี ที่**เริ่มใน**หรือ**หลังวันที่ 1 มกราคม พ.ศ. 2547** เป็นต้นไป สำ หรับรายได้ จากการประกอบธุรกรรมการซื้อขายน้ำ�มันเชื้อเพลิง รวมถึงการซื้อ และขายน้ำ�มันเชื้อเพลิงตามสัญญาซื้อขายล่วงหน้าด้วย ทั้งนี้ บริษัทที่

#### **4**

 (**3**) **ภาษีที่ชำระแล้วตามแบบ ภ.ง.ด.51** *(กรณียื่นเพิ่มเติม)* ให้กรอกจำ นวนเงินภาษีที่ชำ ระไว้แล้วตามรายการที่ **2**

**6.**ของแบบ **ภ.ง.ด.51** ฉบับก่อนของรอบระยะเวลาบัญชีเดียวกัน

**6. คงเหลือภาษีที่ ชำระเพิ่มเติม ชำระไว้เกิน**

**7. บวกเงินเพิ่ม** (ถ้ามี) **มาตรา 27 มาตรา 67 ตรี** 

 7.1 คำ นวณเงินเพิ่มตามมาตรา 27 (กรณีที่ไม่ได้คำ นวณเงินเพิ่ม ตามมาตรา 67 ตรี) ให้ใส่เครื่องหมาย " $\checkmark$ " ลงในช่อง " $\Box$ " มาตรา 27 ในกรณียื่นแบบ ภ.ง.ด.51 และชำ ระภาษีไว้ไม่ถูกต้องมีภาษีชำ ระไว้ขาด

การยื่นแบบ ภ.ง.ด.51 เพิ่มเติม ให้ดำ เนินการ ดังนี้

 (1) กรณียื่นแบบ ภ.ง.ด.50 และชำ ระภาษีไว้ถูกต้อง ครบถ้วนแล้ว ให้คำ นวณเงินเพิ่มในอัตราร้อยละ 1.5 ต่อเดือน (เศษของเดือน ให้นับเป็น 1 เดือน) ของภาษีที่ชำระไว้ไม่ครบถ้วน ไปจนถึงวันที่ยื่นแบบ ภ.ง.ด.50 ครบถ้วน

 (2) กรณียื่นแบบ ภ.ง.ด.50 และชำระภาษีไว้ไม่ถูกต้องครบถ้วน หรือไม่ได้ยื่นแบบ ภ.ง.ด.50 ให้ชำ ระภาษีและเงินเพิ่มอีกร้อยละ 1.5 ต่อเดือน (เศษของเดือน ให้นับเป็น 1 เดือน) ของภาษีที่ชำระไว้ไม่ครบถ้วน ไปจนถึงวันที่ยื่นแบบ ภ.ง.ด.51 เพิ่มเติม และนำ ภาษีที่ชำ ระดังกล่าว ไปเครดิตในการยื่นแบบ ภ.ง.ด.50

 7.2 คำ นวณเงินเพิ่มตามมาตรา 67 ตรี ให้ใส่เครื่องหมาย  $\mathscr{A}$  " ลงในช่อง " $\Box$ " มาตรา 67 ตรี ในกรณีต่อไปนี้

#### 7.2.1 มาตรา 67 ทวิ (1)

 (1) กรณีไม่ยื่นแบบ ภ.ง.ด.51 หรือยื่นแบบ ภ.ง.ด.51 เกินกำ หนดเวลาที่กฎหมายกำ หนด ต้องชำ ระภาษีและเสียเงินเพิ่ม อีกร้อยละ 20 ของกึ่งหนึ่งของจำ นวนเงินภาษีที่ต้องเสียในรอบ ้ ระยะเวลาบัญชีนั้น หรือของจำนวนเงินภาษีที่ต้องชำระ โดยไม่นำจำนวน ภาษีเงินได้หัก ณ ที่จ่าย มาใช้ในการคำ นวณเงินเพิ่มดังกล่าว

 (2) กรณียื่นแบบ ภ.ง.ด.51 โดยแสดงประมาณการ กำ ไรสุทธิขาดไปเกินร้อยละ 25 ของกำ ไรสุทธิ ที่ได้จากการประกอบกิจการ หรือเนื่องจากกิจการ ต้องเสียเงินเพิ่มอีกร้อยละ 20 ของจำ นวนเงินภาษี ที่ชำระขาดไป โดยไม่นำจำนวนภาษีเงินได้หัก ณ ที่จ่าย มาใช้ในการ คำ นวณเงินเพิ่มดังกล่าว

#### 7.2.2 มาตรา 67 ทวิ (2)

 (1) กรณีไม่ยื่นแบบ ภ.ง.ด.51 หรือยื่นแบบ ภ.ง.ด.51 เกินกำหนดเวลาที่กฎหมายกำหนด ต้องชำระภาษีและเสียเงินเพิ่มอีกร้อยละ 20 ของจำ นวนเงินภาษีที่ต้องชำระ โดยไม่นำจำ นวนภาษีเงินได้หัก ณ ที่จ่าย มาใช้ในการคำ นวณเงินเพิ่มดังกล่าว

 (2) กรณียื่นแบบ ภ.ง.ด.51 แต่ชำระภาษีตามมาตรา 67 ทวิ (2) ไว้ไม่ถูกต้อง ทำ ให้จำ นวนภาษีที่ต้องชำระขาดไป ต้องเสียเงิน เพิ่มอีกร้อยละ 20 ของจำนวนเงินภาษีที่ชำระขาดไป โดยไม่นำจำนวนภาษี เงินได้หัก ณ ที่จ่าย มาใช้ในการคำ นวณเงินเพิ่มดังกล่าว

 7.2.3 กรณีมีเงินเพิ่มตามมาตรา 27 และมาตรา 67 ตรี ในคราวเดียวกัน ให้คำ นวณตาม 7.1 และ 7.2

 7.2.4 การคำ นวณเงินเพิ่มตาม 7.2 ดังกล่าวลดได้ตาม ระเบียบที่อธิบดีกรมสรรพากรกำ หนด

**8. รวมภาษีที่ ชำระเพิ่มเติม ชำระไว้เกิน**

ให้ใส่เครื่องหมาย" $\checkmark$ " ลงในช่อง " $\Box$ " แล้วแต่กรณี กรอก

อนุมัติจากอธิบดีให้เปลี่ยนแปลงเป็นศูนย์กลางธุรกิจระหว่างประเทศ ต้อง มีรายจ่ายของกิจการศูนย์กลางธุรกิจระหว่างประเทศที่ได้จ่ายให้แก่ผู้รับ ในประเทศไทย ไม่น้อยกว่า 60,000,000 บาท ในแต่ละรอบระยะเวลา บัญชี หรือมีรายจ่ายในการดำ เนินงานซึ่งเกี่ยวกับกิจการที่จ่ายให้แก่ผู้รับ ในประเทศไทยไม่น้อยกว่า 15,000,000 บาท ในแต่ละรอบระยะเวลา บัญชี แล้วแต่กรณี

 **ร้อยละ 5** (กรณีมีรายจ่ายที่ได้จ่ายให้แก่ผู้รับในประเทศไทย ไม่น้อยกว่า 300,000,000 บาท ในแต่ละรอบระยะเวลาบัญชี)

 **ร้อยละ 3** (กรณีมีรายจ่ายที่ได้จ่ายให้แก่ผู้รับในประเทศไทย ไม่น้อยกว่า 600,000,000 บาท ในแต่ละรอบระยะเวลาบัญชี)

ของกำ ไรสุทธิ สำ หรับรายได้ ดังนี้

 (ก) รายได้จากการให้บริการด้านการบริหาร ให้บริการ ด้านเทคนิค ให้บริการสนับสนุน หรือให้บริการด้านการบริหารเงินแก่ วิสาหกิจในเครือ

 (ข) ค่าสิทธิที่ได้รับจากวิสาหกิจในเครือ ทั้งนี้ เฉพาะค่า สิทธิที่เกิดจากผลการวิจัยและพัฒนาเทคโนโลยีที่กระทำขึ้นในประเทศไทย โดยศูนย์กลางธุรกิจระหว่างประเทศได้วิจัยและพัฒนาเองหรือจ้างผู้อื่นวิจัย และพัฒนา

 **และได้รับยกเว้นภาษีเงินได้สำ�หรับ**เงินปันผลที่ได้รับจาก วิสาหกิจในเครือ

(**2.7**) กรณีเป็นกิจการอื่นที่มิได้ระบุไว้ใน (**2.1**)-(**2.6**)

 **3.**กรณีได้รับอนุมัติจากกรมสรรพากรให้เสียภาษีจากยอด รายรับก่อนหักรายจ่าย ให้เสียภาษีในอัตรา**ร้อยละ 5** ของยอดรายรับ

 **4.** กรณีประกอบกิจการที่ได้รับยกเว้นภาษีเงินได้ตามกฎหมาย เช่น กิจการที่ได้รับการส่งเสริมการลงทุน กิจการขนส่งสินค้าทางทะเล ระหว่างประเทศ ตาม พ.ร.ฎ. (ฉบับที่ 314) กิจการวิสาหกิจเพื่อสังคม ตาม พ.ร.ฎ. (ฉบับที่ 735) กิจการส่งเสริมผู้ประกอบการรายใหม่ (New Start-up) ตาม พ.ร.ฎ. (ฉบับที่ 637) และ (ฉบับที่ 658) กิจการส่งเสริมผู้ประกอบการรายใหม่ (New Start-up) ในเขตพัฒนาพิเศษเฉพาะกิจ ตาม พ.ร.ฎ. (ฉบับที่ 627) และ (ฉบับที่ 730) กิจการขายคาร์บอนเครดิตในประเทศตาม พ.ร.ฎ. (ฉบับที่ 694) และ (ฉบับที่ 760) และกิจการอื่นที่มิได้ระบุ

**5. หัก**

#### (**1**) **ภาษีเงินได้หัก ณ ที่จ่ายและภาษีที่บุคคลอื่นเสียแทน**

ให้กรอกจำ นวนเงินภาษีเงินได้หัก ณ ที่จ่าย ที่ถูก หักไว้และที่บุคคลอื่นเสียแทนตาม**มาตรา 3 เตรส 69 ทวิ 69 ตรี** และ **65 จัตวา** แห่งประมวลรัษฎากร ตามหลักฐานที่ถูกหักไว้หรือ ที่บุคคลอื่นเสียแทนในรอบระยะเวลา 6 เดือน นับแต่วันแรกของ รอบระยะเวลาบัญชีนั้น

 (**2**) **ภาษีในส่วนที่ได้รับการลดหย่อนอัตราไม่เกินร้อยละ 50 ของอัตราปกติ**

ให้กรอกจำ นวนเงินภาษีที่ได้รับ**การลด**อัตราภาษี เงินได้ไม่เกิน**ร้อยละ 50** ของอัตราปกติ กรณีได้รับการส่งเสริมการลงทุน จำ นวนเงินภาษีเงินได้ที่ชำระเพิ่มเติมหรือชำระไว้เกิน ดังนี้

8.1 กรณีไม่มีเงินเพิ่มตาม 7. ให้นำ 6. มากรอกใน 8. รวมภาษี

 8.2 กรณีมีภาษีชำระเพิ่มเติมตาม 6. และมีเงินเพิ่มมาตรา 27 หรือมาตรา 67 ตรี ตาม 7. ให้รวม 6. บวก 7. และกรอกใน 8. รวมภาษี ที่ชำ ระเพิ่มเติม

 8.3 กรณีมีภาษีชำระไว้เกินตาม 6. และมีเงินเพิ่มมาตรา 27 หรือ มาตรา 67 ตรี ตาม 7. ให้กรอกเฉพาะเงินเพิ่มใน 8. รวมภาษีที่ชำระเพิ่มเติม

 8.4 กรณียื่นแบบ ภ.ง.ด.50 และชำระภาษีไว้ถูกต้องครบถ้วนแล้ว แต่ได้ยื่นแบบ ภ.ง.ด.51 โดยชำ ระภาษีไว้ไม่ถูกต้องครบถ้วน ให้กรอก เฉพาะเงินเพิ่ม เช่น

 (1) กรณียื่นแบบ ภ.ง.ด.51 แต่แสดงประมาณการขาดไป เกินร้อยละ 25 ของกำ ไรสุทธิ มีเงินเพิ่มตามมาตรา 67 ตรี ตาม 7. ให้กรอกเฉพาะเงินเพิ่มใน 8. รวมภาษีที่ชำ ระเพิ่มเติม

 (2) กรณียื่นแบบ ภ.ง.ด.51 ตามมาตรา 67 ทวิ (2) แต่ชำ ระภาษีไว้ไม่ถูกต้อง มีเงินเพิ่มตามมาตรา 67 ตรี ตาม 7. ให้กรอก เฉพาะเงินเพิ่มใน 8. รวมภาษีที่ชำ ระเพิ่มเติม

 (3) กรณียื่นแบบ ภ.ง.ด.51 มีเงินเพิ่มตามมาตรา 27 ตาม 7. ให้กรอกเฉพาะเงินเพิ่มใน 8. รวมภาษีที่ชำ ระเพิ่มเติม

ฯลฯ

#### **คำ เตือน**

 **1.** กรณียื่นรายการและชำ ระภาษีจากประมาณการกำ ไร สุทธิโดย**แสดงประมาณการกำไรสุทธิขาดไป**เกิน**ร้อยละ25 ของกำไร สุทธิ**ในรอบระยะเวลาบัญชีนั้น **โดยไม่มีเหตุอันสมควร**ต้องรับผิด **เสียเงินเพิ่ม**อีก**ร้อยละ 20** ของ**ภาษีที่ชำระไว้ขาด**

 **2.** กรณียื่นรายการและชำ ระภาษีจากกำ ไรสุทธิจริง โดยยื่น รายการและชำ ระภาษีไว้ไม่ถูกต้อง**โดยไม่มีเหตุอันสมควร** ทำ ให้ จำ นวนภาษีที่ต้องชำ ระขาดไป ต้องรับผิด**เสียเงินเพิ่ม**อีก**ร้อยละ 20** ของ**ภาษีที่ชำระไว้ขาด**

 **3.** กรณี**ไม่ยื่น**แบบ **ภ.ง.ด.51** หรือ**ไม่ยื่นภายในกำ หนด เวลา**และมีภาษีต้องเสีย ต้องรับผิด**เสียเงินเพิ่ม**อีก**ร้อยละ 20**  ของเงินภาษีที่ต้องชำ ระ

 **4.** กรณี**ไม่ยื่น**แบบ **ภ.ง.ด.51** หรือ**ไม่ยื่นภายในกำ หนด เวลาเว้นแต่**จะแสดงว่าได้มีเหตุสุดวิสัย ต้องระวางโทษ**ปรับ**ไม่เกิน **2,000 บาท**อีกด้วย

 **5.** เมื่อสิ้นรอบระยะเวลาบัญชี บริษัทหรือห้างหุ้นส่วน นิติบุคคลมีหน้าที่ต้องยื่นแบบ **ภ.ง.ด.50** พร้อมยื่นบัญชีโดยมีผู้สอบ บัญชีรับอนุญาตหรือผู้สอบบัญชีภาษีอากร แล้วแต่กรณี ตรวจสอบและ รับรอง ภายใน **150 วัน** นับแต่วันสุดท้ายของรอบระยะเวลาบัญชี พร้อมกับชำ ระภาษี *(ถ้ามี)* โดยนำ ภาษีที่ชำ ระไว้ตาม **ภ.ง.ด.51** มาหักออกก่อน

 **กำ หนดเวลา สถานที่ยื่นแบบ และชำระภาษี กำ หนดเวลายื่นแบบ**

ให้ยื่นแบบ **ภ.ง.ด.51** พร้อมกับชำ ระภาษี *(ถ้ามี)* ภายใน **2เดือนนับแต่วันสุดท้ายของรอบระยะเวลา6เดือนนับแต่วันแรก ของรอบระยะเวลาบัญชี**ต่อเจ้าพนักงาน ณ **สำนักงานสรรพากรพื้นที่สาขา** ในท้องที่ที่**สำ นักงานใหญ่**ตั้งอยู่

**การชำระภาษี**

**6**

ผู้เสียภาษีจะชำ ระภาษีได้ดังนี้

 **1. ชำระด้วยบัตรอิเล็กทรอนิกส์** *(โดยผู้ถือบัตรเครดิตเท่านั้น เป็นผู้ชำ ระค่าธรรมเนียม)* ผู้เสียภาษีสามารถชำ ระภาษีได้ ณ สำ นักงานสรรพากรพื้นที่สาขา ทุกสาขา ยกเว้น

 (1) สำ นักงานสรรพากรพื้นที่สาขาในเขตจังหวัดอุทัยธานี ได้แก่ สำ นักงานสรรพากรพื้นที่สาขาห้วยคต

 (2) สำ นักงานสรรพากรพื้นที่สาขาในเขตจังหวัดตราด ได้แก่ สำ นักงานสรรพากรพื้นที่สาขาเกาะกูด

 (3) สำ นักงานสรรพากรพื้นที่สาขาในเขตจังหวัดกาญจนบุรี ได้แก่ สำ นักงานสรรพากรพื้นที่สาขาศรีสวัสดิ์ และสำ นักงานสรรพากร พื้นที่สาขาไทรโยค

 (4) สำ นักงานสรรพากรพื้นที่สาขาในเขตจังหวัดเชียงราย ได้แก่ สำ นักงานสรรพากรพื้นที่สาขาแม่ฟ้าหลวง

 (5) สำ นักงานสรรพากรพื้นที่สาขาในเขตจังหวัดอุดรธานี ได้แก่ สำ นักงานสรรพากรพื้นที่สาขานายูง

 (6) สำ นักงานสรรพากรพื้นที่สาขาในเขตจังหวัดขอนแก่น ได้แก่ สำ นักงานสรรพากรพื้นที่สาขาแวงใหญ่

 (7) สำ นักงานสรรพากรพื้นที่สาขาในเขตจังหวัดสกลนคร ได้แก่ สำ นักงานสรรพากรพื้นที่สาขาโพนนาแก้ว

 (8) สำ นักงานสรรพากรพื้นที่สาขาในเขตจังหวัดปัตตานี ได้แก่ สำ นักงานสรรพากรพื้นที่สาขาปะนาเระ สำ นักงานสรรพากรพื้นที่ สาขาทุ่งยางแดง สำ นักงานสรรพากรพื้นที่สาขาไม้แก่น สำ นักงาน สรรพากรพื้นที่สาขากะพ้อ สำ นักงานสรรพากรพื้นที่สาขาแม่ลาน และสำ นักงานสรรพากรพื้นที่สาขามายอ

 (9) สำ นักงานสรรพากรพื้นที่สาขาในเขตจังหวัดนราธิวาส ได้แก่ สำ นักงานสรรพากรพื้นที่สาขาจะแนะ และสำ นักงานสรรพากร พื้นที่สาขาเจาะไอร้อง

 (10) สำ นักงานสรรพากรพื้นที่สาขาในเขตจังหวัดยะลา ได้แก่ สำ นักงานสรรพากรพื้นที่สาขาธารโต และสำ นักงานสรรพากร พื้นที่สาขากาบัง

 **2. ช่องทางอิเล็กทรอนิกส์อื่น** ตามที่กรมสรรพากร กำ หนดต่อไป

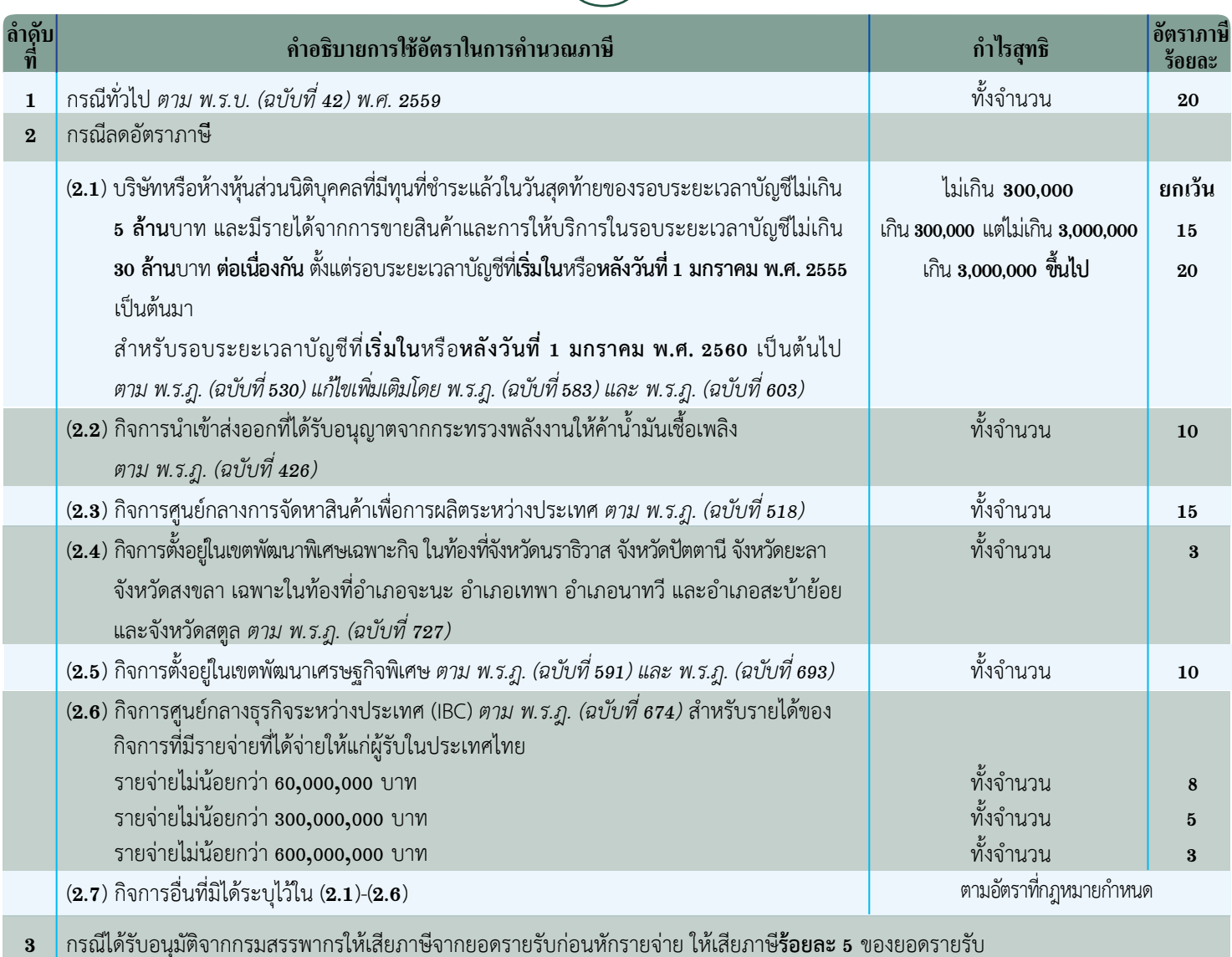

**4** กรณีประกอบกิจการที่ได้รับยกเว้นภาษีเงินได้ตามกฎหมาย เช่น กิจการที่ได้รับการส่งเสริมการลงทุน กิจการขนส่งสินค้าทางทะเลระหว่างประเทศ ตาม พ.ร.ฎ. (ฉบับที่ 314) กิจการวิสาหกิจเพื่อสังคม ตาม พ.ร.ฎ. (ฉบับที่ 735) กิจการส่งเสริมผู้ประกอบการรายใหม่ (New Start-up) ตาม พ.ร.ฎ. (ฉบับที่ 637) และ (ฉบับที่ 658) กิจการส่งเสริมผู้ประกอบการรายใหม่ (New Start-up) ในเขตพัฒนาพิเศษเฉพาะกิจ ตาม พ.ร.ฎ. (ฉบับที่ 627) และ (ฉบับที่ 730) กิจการขายคาร์บอนเครดิตในประเทศตาม พ.ร.ฎ. (ฉบับที่ 694) และ (ฉบับที่ 760) และกิจการอื่นที่มิได้ระบุ

# *โปรดทราบ*

*กรมสรรพากรให้บริการอิเล็กทรอนิกส์แบบ ภ.ง.ด.51 ทางเว็บไซต์ของกรมสรรพากรที่ www.rd.go.th ได้แก่*

*1. ยื่นแบบ ภ.ง.ด.51 ยื่นบัญชี และชำระภาษีผ่านเครือข่ายอินเทอร์เน็ต 2. Download แบบ ภ.ง.ด.51 จากระบบเครือข่ายอินเทอร์เน็ต*

**8** ตัวอย่างที่ 1 การกรอกแบบ ภ.ง.ด.51 **การคำ นวณฐานภาษีกรณีเสียภาษีจากกึ่งหนึ่งของประมาณการกำไรสุทธิ**

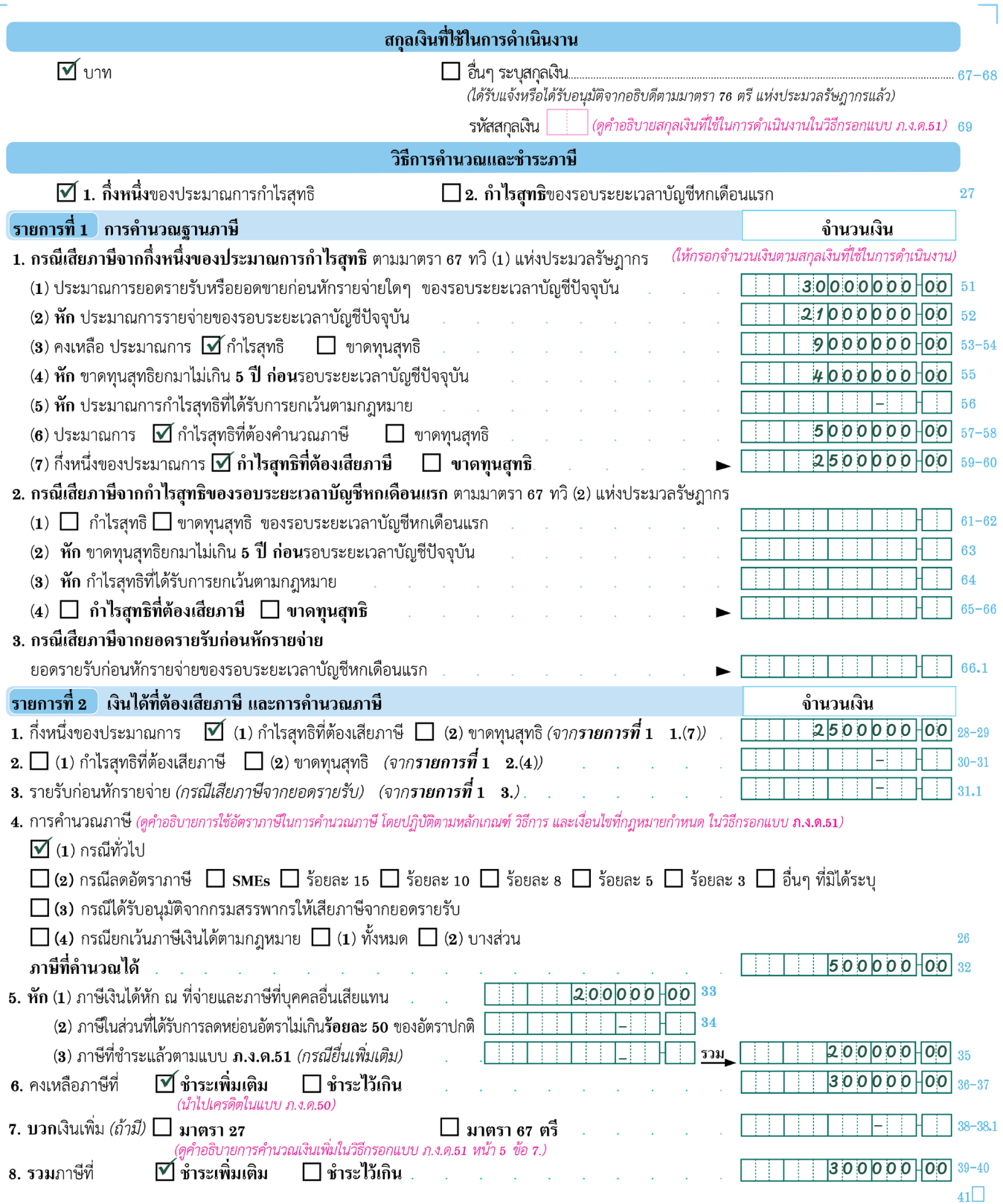

ก่อนกรอกรายการโปรดดูคำแนะนำในวิธีกรอกแบบ **ภ.ง.ด.51** 

สอบถามข้อมูลเพิ่มเติมได้ที่ศูนย์สารนิเทศสรรพากร RD Intelligence Center โทร. 1161

**9** ตัวอย่างที่ 2 การกรอกแบบ ภ.ง.ด.51

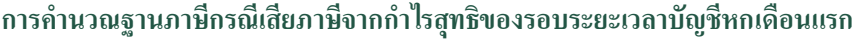

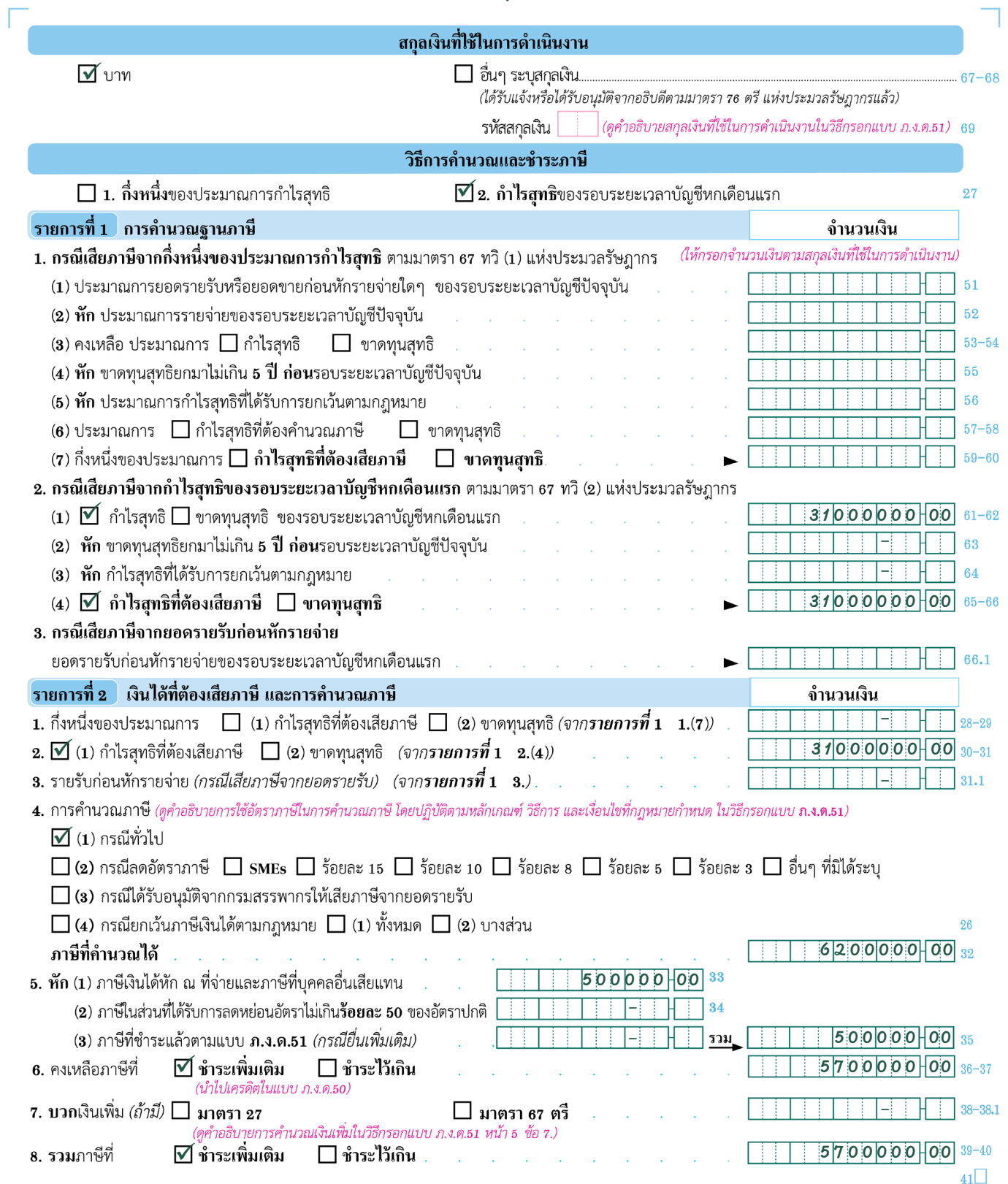

ก่อนกรอกรายการโปรดดูคำแนะนำในวิธีกรอกแบบ **ภ.ง.ด.51** 

 $\Box$ 

สอบถามข้อมูลเพิ่มเติมได้ที่ศูนย์สารนิเทศสรรพากร RD Intelligence Center โทร. 1161

 $\overline{\phantom{0}}$ 

ตัวอย่างที่ 3 การกรอกแบบ ภ.ง.ด.51

**การคำ นวณฐานภาษีกรณีเสียภาษีจากกึ่งหนึ่งของประมาณการกำไรสุทธิ**

**และใช้เงินตราสกุลอื่นเป็นสกุลเงินที่ใช้ในการดำ เนินงาน** 

# 1. กรอกรายละเอียดต่างๆ ในแบบ หน้า 2 ดังนี้

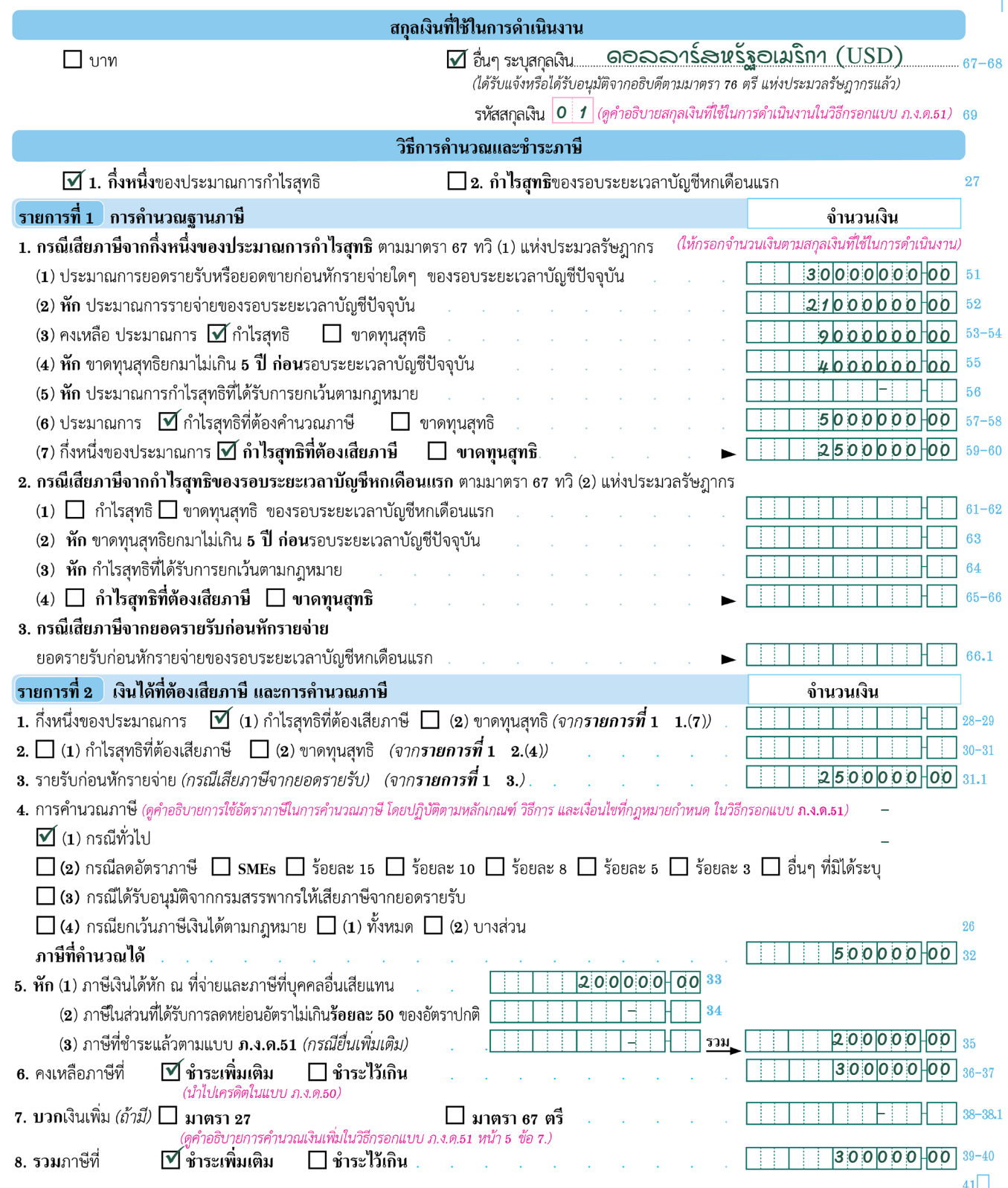

ก่อนกรอกรายการโปรดดูคำแนะนำในวิธีกรอกแบบ **ภ.ง.ด.51** 

สอบถามข้อมูลเพิ่มเติมได้ที่ศูนย์สารนิเทศสรรพากร RD Intelligence Center โทร. 1161

ตัวอย่างที่ 3 การกรอกแบบ ภ.ง.ด.51 (ต่อ)

่ 2. กรอกรายละเอียดการคำนวณภาษีเป็นเงินตราไทยด้วยอัตราแลกเปลี่ยนถัวเฉลี่ยระหว่างอัตราซื้อและอัตราขาย ณ วันทำการสุดท้าย ก่อนวันชำระภาษี ในแบบ หน้า 1 ดังนี้

2.1 กรณี ยื่นแบบชำระภาษีในวันที่ 20 มีนาคม 2566 ให้ใช้อัตราแลกเปลี่ยนถัวเฉลี่ยในวันที่17 มีนาคม 2566

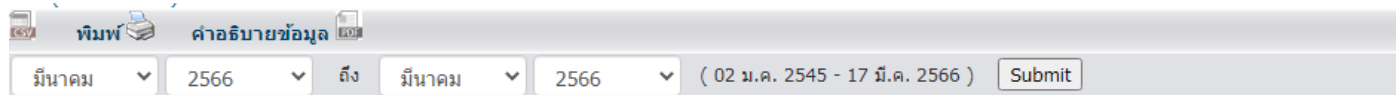

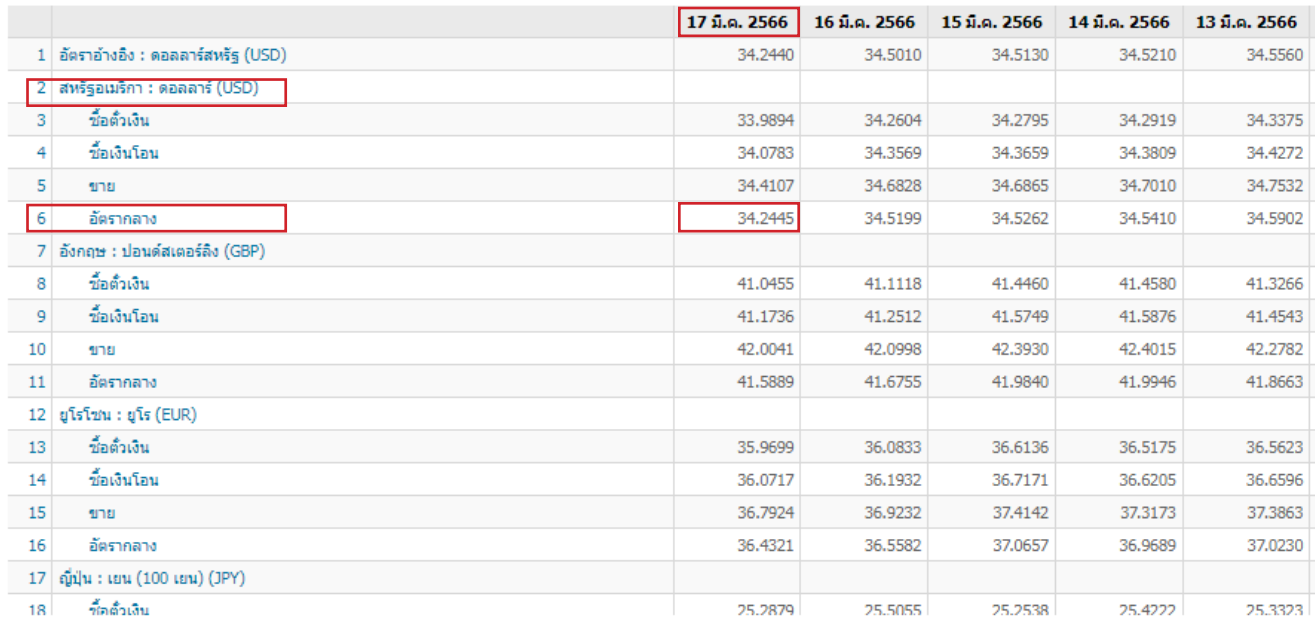

**หน้า 1**

### **2.2 คำ�นวณจำ�นวนเงินดอลล่าร์สหรัฐอเมริกาเป็นเงินตราไทย ดังนี้**

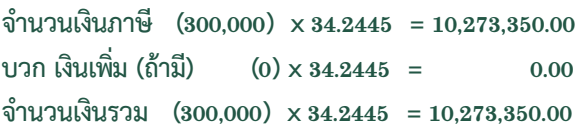

ู **เฉพาะกรณีที่ใช้เงินตราสกุลอื่น** นอกจากเงินตราไทยเป็นสกุลเงินที่ใช้ในการดำเนินงาน ให้คำนวณภาษีที่ชำระเพิ่มเติมเป็นเงินตราไทยด้วย อัตราแลกเปลี่ยนถัวเฉลี่ยระหว่างอัตราซื้อและอัตราขาย ณ วันทำการสุดท้ายก่อนวันชำระภาษีตามมาตรา 76 ฉ แห่งประมวลรัษฎากร

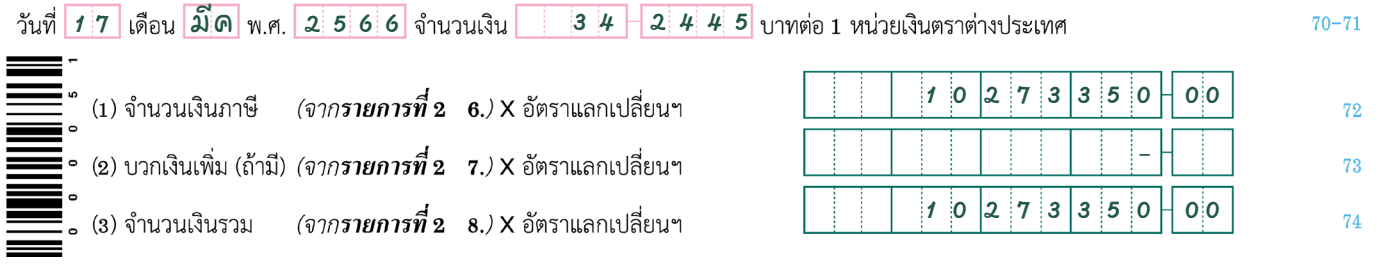